### Compito di Informatica Grafica – 5° appello – 29/06/2006

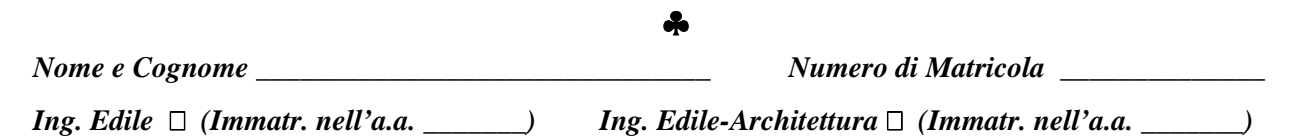

#### **Esercizio 1 (***12 punti***)**

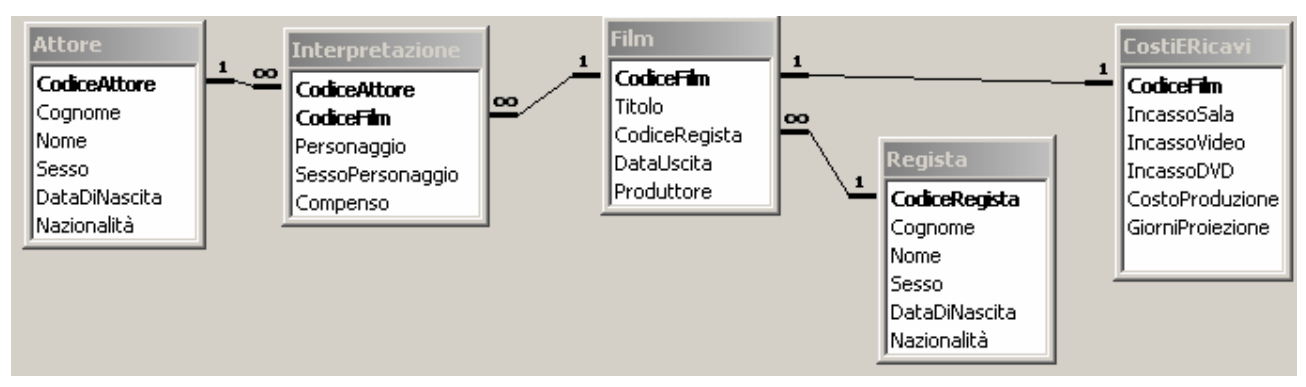

Sia data la base di dati il cui schema è rappresentato in figura, che contiene informazioni riguardo alle seguenti tabelle:

- **Attori** e **Registi**, ciascuno individuato da un *Codice* (*CodiceAttore o CodiceRegista*, assegnati secondo criteri indipendenti nelle due tabelle). Sono caratterizzati dal loro *Cognome, Nome, Sesso, Data di Nascita e Nazionalità*.
- **Film:** caratterizzati da un *CodiceFilm*, hanno un *Titolo*, una *data di uscita*, un *Produttore* ed un *Regista*.
- **CostiERicavi**: Un film ha dei *Costi di Produzione*, e degli *Incassi* derivanti dalla vendita di biglietti (*Incasso Sala*) e dalla vendita di videocassette (*IncassoVideo*) e di DVD (*IncassoDVD*). Un film resta in proiezione per un determinato numero di *giorni*.
- **Interpretazione:** Gli *Attori* interpretano dei *Personaggi* nei vari *Film*. Oltre al nome del personaggio, è inserito il *Sesso* del medesimo, ed il *Compenso* che ha ricevuto per quell'interpretazione.

Si svolgano le seguenti query:

- 1) Si elenchino i film del 1991 che non riportano la parola "guerra" nel titolo (*2 punti*)
- 2) Dato un codice di attore (passato come parametro), si conti il numero di personaggi differenti da lui interpretati per ogni anno (*3 punti*)
- 3) Per ogni produttore, calcolare il *guadagno* medio sui film da lui prodotti in un dato anno (passato come parametro) (*3 punti*)
- 4) Elencare i titoli dei film con più attori di sesso maschile che femminile (*4 punti*)

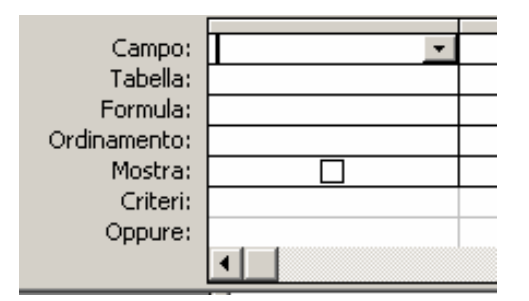

#### **Esercizio 2 (***9 punti***)**

Siano *i* = 1, …,10 e *j* = 1,…,10 gli indici di riga e di colonna, rispettivamente, di una matrice A che ha generico elemento  $a_{ij} = \exp(2 \cdot i) \cdot (1 - 3 \cdot i/40)^{j-1}$ . Con riferimento al foglio di Excel in figura:

- 1) indicare la formula da scrivere nella cella G8, che consente di calcolare tutti i valori degli elementi della matrice A mediante operazione di copia e incolla nelle rimanenti celle del blocco B2:K11 (**3 punti**)
- 2) indicare le formule da scrivere nelle celle E14 e E15 che calcolano, rispettivamente, la somma degli elementi di A ed il determinante di A. (**3 punti**)
- 3) indicare la formula da scrivere nella cella E17 che, se possibile, calcola il massimo degli elementi della matrice inversa di A<sup>2</sup>. (**3 punti**)

## Compito di Informatica Grafica – 5° appello – 29/06/2006

♣

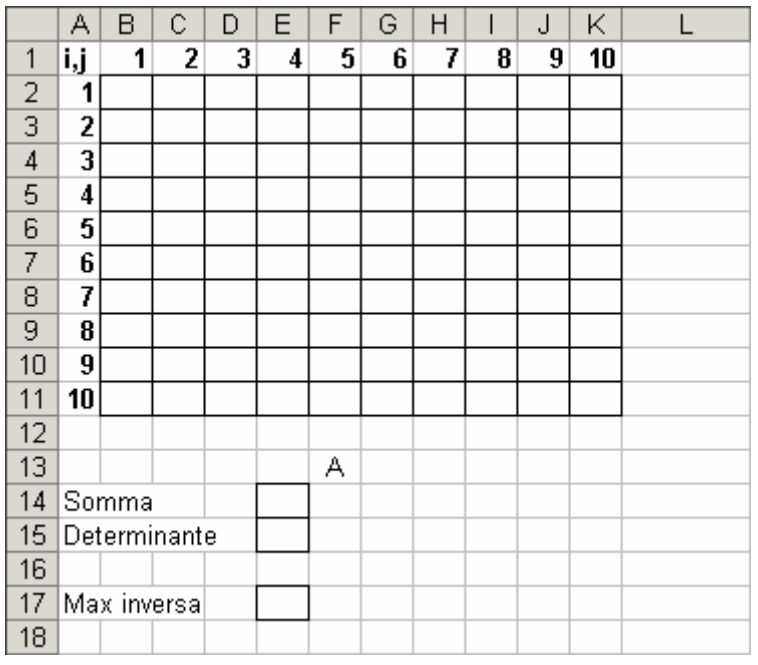

### **Esercizio 3 (9 punti)**

Si risponda alle seguenti domande con una sola crocetta per domanda. *NB: risposta corretta:* +1 *punto. Risposta errata:* –1 *punto. Nessuna risposta: 0 punti*.

1) la somma di 10111001 e 11011101 è:

- $\Box$  101110010
- $\Box$  111010010
- $\Box$  110010110

#### 2) Una memoria di tipo ROM

- $\Box$  Può contenere un programma qualunque
- Non può contenere nessun programma
- Può contenere solo programmi senza salti

3) Il valore del filo "Fatto" è controllato

- $\Box$  dalla memoria
- dal processore
- $\Box$  da entrambi i precedenti, a turno

4) Se la tabella A contiene *k* record e la tabella B contiene *j* record, il loro join contiene:

- $\Box$  almeno  $k + j$  record
- $\Box$  al più  $k \times j$  record
- $\Box$  il minimo fra *k* e *j* record

5) Quale delle seguenti affermazioni *non* è vera:

- $\Box$  la fase di fetch precede quella di esecuzione
- $\Box$  nella fase di esecuzione non si accede mai in memoria
- nella fase di fetch si accede sempre in memoria

6) Il tempo di accesso del disco è

- fisso, minore di quello della RAM
- variabile, molto maggiore di quello della RAM
- variabile, paragonabile a quello della RAM

7) L'operazione di decompressione di una immagine JPEG produce:

- una rappresentazione True Color
- $\Box$  una rappresentazione GIF
- nessuna delle precedenti

8) La presenza di una chiave esterna in una tabella

- implica la presenza di una relazione molti a molti con un'altra tabella
- implica la presenza di una relazione uno a molti con un'altra tabella
- non implica necessariamente la presenza di alcuna relazione

9) All'accensione di un calcolatore:

- nel contatore di programma viene immesso automaticamente un indirizzo predefinito
- $\Box$  nel registro istruzione viene immessa automaticamente una istruzione predefinita
- nessuna delle precedenti

### ♣

## **Soluzione**

## **Esercizio 1 (12 punti)**

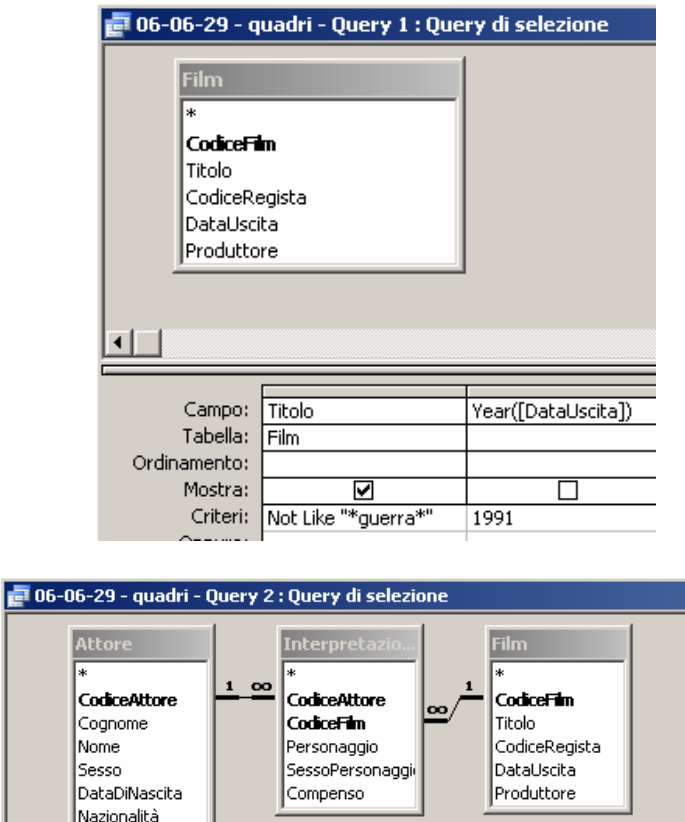

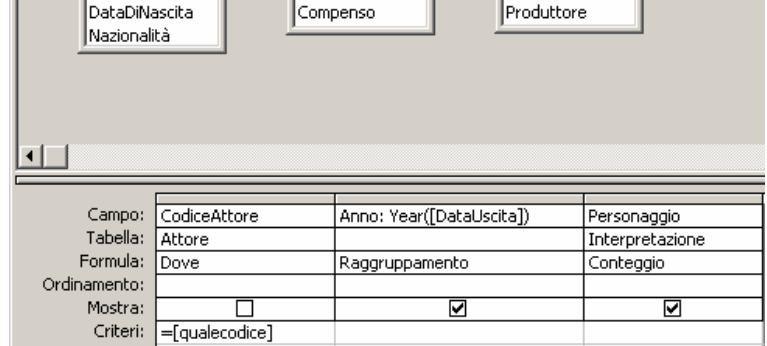

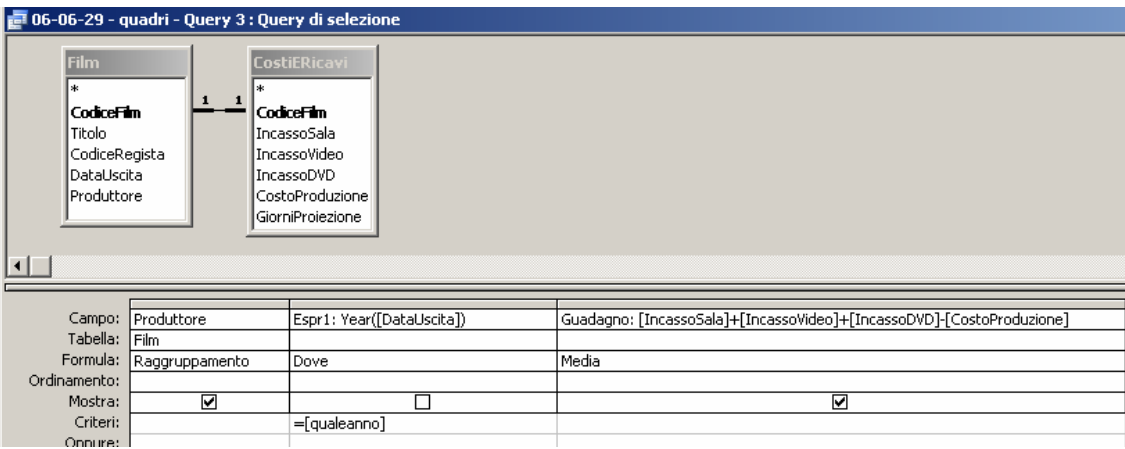

## Compito di Informatica Grafica – 5° appello – 29/06/2006

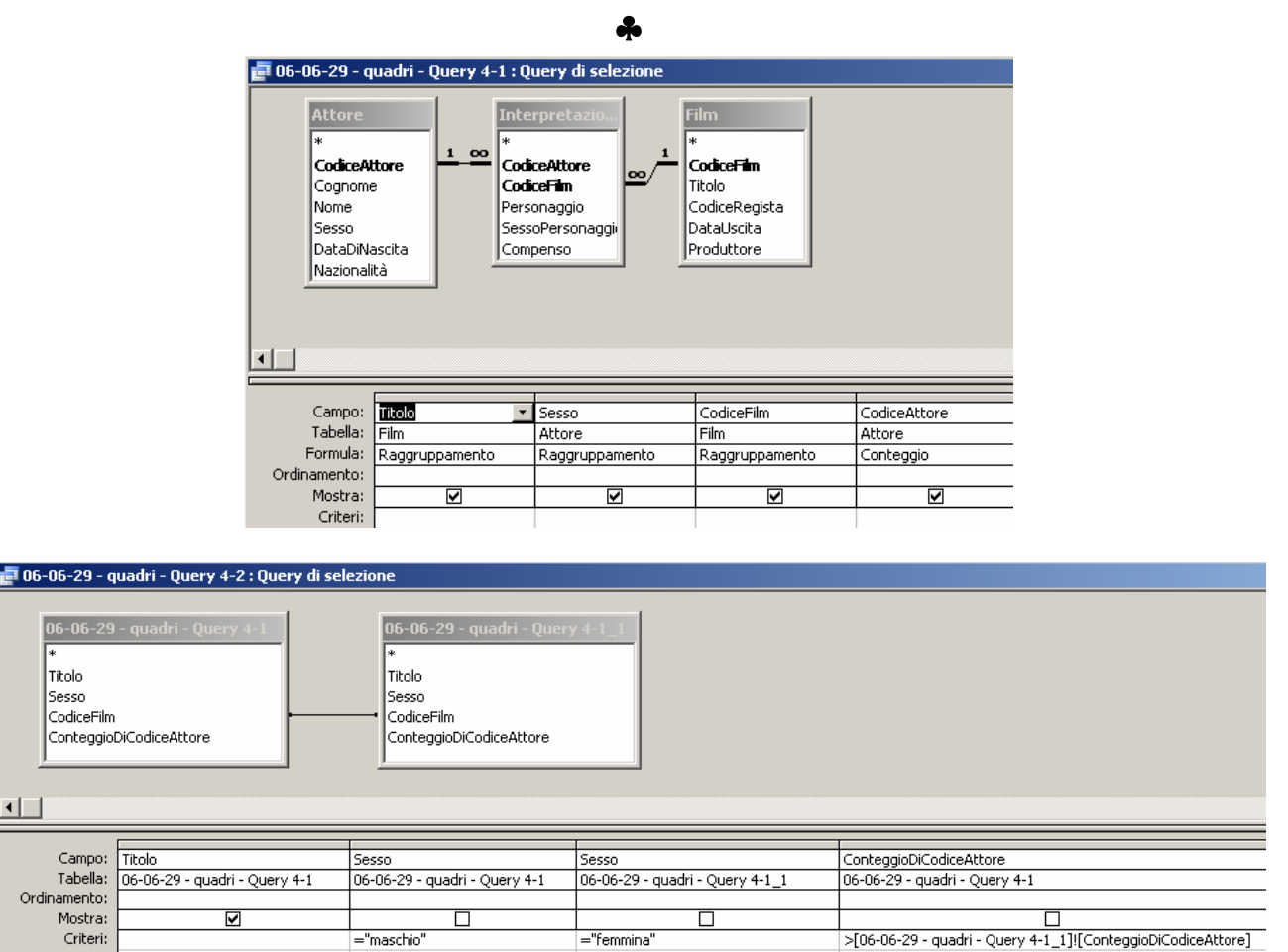

#### **Esercizio 2 (9 punti)**

Oppure:

- 1)  $=$ EXP(2\*\$A8)\*(1-3\*\$A8/40)^(G\$1-1)
- 2)  $= SOMMA(B2:K11); = MATR.DETERM(B2:K11)$
- 3) =SE(E15<>0;MAX(MATR.INVERSA(MATR.PRODOTTO(B2:K11;B2:K11)));"NON CALCOLABILE")

### **Esercizio 3 (9 punti)**

Si risponda alle seguenti domande con una sola crocetta per domanda.

*NB: risposta corretta:* +1 *punto. Risposta errata:* –1 *punto. Nessuna risposta: 0 punti*. 1) la somma di 10111001 e 11011101 è:

- $\Box$  101110010
- $\Box$  111010010
- **110010110**

2) Una memoria di tipo ROM

- **Può contenere un programma qualunque**
- Non può contenere nessun programma
- Può contenere solo programmi senza salti

3) Il valore del filo "Fatto" è controllato

- **dalla memoria**
- dal processore
- $\Box$  da entrambi i precedenti, a turno

# ♣

4) Se la tabella A contiene *k* record e la tabella B contiene *j* record, il loro join contiene:

- $\Box$  almeno  $k + j$  record
- $\Box$  **al più** *k* **x** *j* **record**
- il minimo fra *k* e *j* record

5) Quale delle seguenti affermazioni **non** è vera:

- $\Box$  la fase di fetch precede quella di esecuzione
- **nella fase di esecuzione non si accede mai in memoria**
- $\Box$  nella fase di fetch si accede sempre in memoria

6) Il tempo di accesso del disco è

- $\Box$  fisso, minore di quello della RAM
- **variabile, molto maggiore di quello della RAM**
- variabile, paragonabile a quello della RAM

7) L'operazione di decompressione di una immagine JPEG produce:

- **una rappresentazione True Color**
- $\Box$  una rappresentazione GIF
- nessuna delle precedenti

8) La presenza di una chiave esterna in una tabella

- $\Box$  implica la presenza di una relazione molti a molti con un'altra tabella
- **implica la presenza di una relazione uno a molti con un'altra tabella**
- non implica necessariamente la presenza di alcuna relazione

9) All'accensione di un calcolatore:

- **nel contatore di programma viene immesso automaticamente un indirizzo predefinito**
- $\Box$  nel registro istruzione viene immessa automaticamente una istruzione predefinita
- nessuna delle precedenti